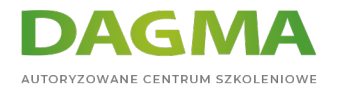

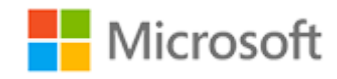

#### Szkolenie autoryzowane

# **MS 10325 Automatyzacja administracji z Windows PowerShell 2.0**

[Strona szkolenia](https://szkolenia.dagma.eu/szkolenia,catalog,598/ms-10325-automatyzacja-administracji-z-windows-powershell-2.0?utm_source=Promo&utm_medium=PDF&utm_content=P52-1-PDF-tid:598-date:2024-07-03&utm_campaign=Promo52-1-Training-Description) | [Terminy szkolenia](https://szkolenia.dagma.eu/szkolenia,catalog,598/ms-10325-automatyzacja-administracji-z-windows-powershell-2.0?utm_source=Promo&utm_medium=PDF&utm_content=P52-1-PDF-tid:598-date:2024-07-03&utm_campaign=Promo52-1-Training-Description) | [Rejestracja na szkolenie](https://szkolenia.dagma.eu/szkolenia,register,step-1,598/ms-10325-automatyzacja-administracji-z-windows-powershell-2.0?utm_source=Promo&utm_medium=PDF&utm_content=P52-1-PDF-tid:598-date:2024-07-03&utm_campaign=Promo52-1-Training-Description) | [Promocje](https://szkolenia.dagma.eu/promocje?utm_source=Promo&utm_medium=PDF&utm_content=P52-1-PDF-tid:598-date:2024-07-03&utm_campaign=Promo52-1-Training-Description)

# **Opis szkolenia**

Uwaga! Szkolenie wycofane z oferty.

Zapraszamy na szkolenie: [MS 10961 Automatyzacja administracji z Windows PowerShell](https://szkolenia.dagma.eu/szkolenia,catalog,599/ms-10961-automatyzacja-administracji-z-windows-power-shell) lub [MS 10962 Zaawansowana automatyzacja administracji za pomocą Windows PowerShell](https://szkolenia.dagma.eu/szkolenia,catalog,5530/ms-10962-zaawansowana-automatyzacja-administracji-za-pomoca-windows-powershell)

# **Szkolenie polecane dla administratorów serwerów Windows Server 2008 R2, chcących poznać metody automatyzacji codziennych zadań za pomocą skryptów w języku Windows PowerShell 2.0.**

# **Wymagania:**

- podstawowa wiedza z zakresu Windows Server 2008 R2
- znajomość mechanizmów sieciowych i zabezpieczeń
- umiejętności programistyczne

# **Korzyści po szkoleniu:**

Uczestnik będzie potrafił:

- pracować w środowisku Windows PowerShell 2.0
- automatyzować zadania administracyjne z wykorzystaniem skrytpów PS 2.0
- wskazać powiązania pomiędzy komponentami WMI i COM a językiem PowerShell

Adres korespondencyjny:

DAGMA Szkolenia IT | ul. Bażantów 6a/3 | Katowice (40-668) tel. 32 793 11 80 | szkolenia@dagma.pl szkolenia.dagma.eu

DAGMA Sp. z o.o. z siedzibą w Katowicach (40-478), ul. Pszczyńska 15<br>Sąd Rejonowy Katowice-Wschód w Katowicach Wydział VIII Gospodarczy Numer KRS: 0000130206, kapitał zakładowy: 75 000 zł Numer NIP: 634-012-60-68, numer REGON: 008173852

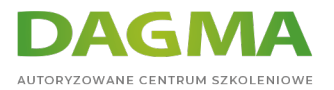

# **Ścieżka certyfikacji:**

Szkolenie nie jest związane z żadną ścieżką certyfikacji.

Szkolenie prowadzone jest w języku polskim, materiały w języku angielskim.

# **Program szkolenia**

# **Moduł 1: Podstawy dotyczące korzystania z Windows PowerShell v2**

- Przegląd technologii systemu Windows PowerShell
- Windows PowerShell jako interaktywna powłoka wiersza poleceń
- Korzystanie z potoków Windows PowerShell

**LAB A**: Korzystanie z Windows PowerShell jako interaktywnej powłoki wiersza poleceń **LAB B**: Korzystanie z potoków Windows PowerShell

# **Moduł 2: Zrozumienie i korzystanie z formatowania**

- Zrozumieć system formatowania
- Korzystanie z systemu formatowania

**Lab**: Korzystanie z podsystemu Formatowanie

#### **Moduł 3: Najważniejsze polecenia Cmdlets**

- Cmdlets w codziennej pracy
- Operatory porównania, filtrowanie potoków i wyliczenia obiektów
- Zaawansowane techniki pracy z potokami
- **LAB A**: Korzystanie z Cmdlets
- **LAB B**: Filtrowanie i wyliczanie obiektów w potoku
- **LAB C**: Dowiązania parametrów potoków

# **Moduł 4: Windows Management Instrumentation**

Przegląd WMI

Adres korespondencyjny: DAGMA Szkolenia IT | ul. Bażantów 6a/3 | Katowice (40-668) tel. 32 793 11 80 | szkolenia@dagma.pl szkolenia.dagma.eu

DAGMA Sp. z o.o. z siedzibą w Katowicach (40-478), ul. Pszczyńska 15<br>Sąd Rejonowy Katowice-Wschód w Katowicach Wydział VIII Gospodarczy Numer KRS: 0000130206, kapitał zakładowy: 75 000 zł Numer NIP: 634-012-60-68, numer REGON: 008173852

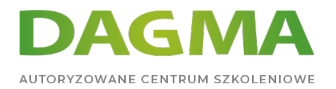

Korzystanie z Windows Management Instrumentation

**Lab**: Korzystanie z WMI w systemie Windows PowerShell

#### **Moduł 5: Automatyzacja administracji usługą Active Directory**

- Przegląd automatyzacji Active Directory
- Zarządzanie użytkownikami i grupami
- Zarządzanie komputerami i innymi obiektami katalogu

**LAB A**: Zarządzanie użytkownikami i grupami

**LAB B**: Zarządzanie komputerami i innymi obiektami katalogu

# **Moduł 6: Skrypty Windows PowerShell**

- Bezpieczeństwo skryptów
- **Skrypty podstawowe**
- Skrypty sparametryzowane

**Lab**: Pisanie skryptów Windows PowerShell

#### **Moduł 7: Zadania w tle i zdalna administracja**

- Praca z zadaniami w tle
- Zdalne wykonanie PowerShell

#### **LAB A**: Praca z zadaniami w tle

**LAB B**: Zdalne wykonanie PowerShell

#### **Moduł 8: Zaawansowane opcje PowerShell**

- Korzystanie z profili
- Ponownie użycie skryptów i funkcji
- Pisanie pomocy opartej o komentarze

**Lab**: Zaawansowane opcje PowerShell

#### **Moduł 9: Automatyzacja administracji systemem Windows Server 2008 R2**

- Przegląd modułów Windows Server 2008 R2
- Przegląd poleceń Cmdlets dla konsoli Server Manager

Adres korespondencyjny:

DAGMA Szkolenia IT | ul. Bażantów 6a/3 | Katowice (40-668) tel. 32 793 11 80 | szkolenia@dagma.pl szkolenia.dagma.eu

DAGMA Sp. z o.o. z siedzibą w Katowicach (40-478), ul. Pszczyńska 15<br>Sąd Rejonowy Katowice-Wschód w Katowicach Wydział VIII Gospodarczy Numer KRS: 0000130206, kapitał zakładowy: 75 000 zł Numer NIP: 634-012-60-68, numer REGON: 008173852

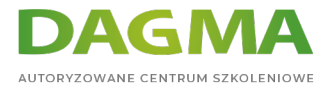

- Przegląd poleceń Cmdlets dla Group Policy
- Przegląd paczek Trobuleshooting Pack
- Przegląd Best Practices Analyzer Cmdlets
- vPrzegląd IIS Cmdlets
- **LAB A**: Korzystanie z Cmdlets Server Manager
- **LAB B**: Korzystanie z Cmdlets zasad grupy
- **LAB C**: Korzystanie z pakietu Troubleshooting Pack Cmdlets
- **LAB D**: Korzystanie najlepsze Cmdlets Practice Analyzer
- **Lab E**: Korzystanie z IIS Cmdlets

# **Moduł 10: Przegląd i ponowne użycie skryptów Windows PowerShell**

- Przegląd przykładowych skryptów
- Rozumienie skryptów

# **Moduł 11: Tworzenie własnych skryptów Windows PowerShell**

- Zmienne, tablice i inne operatory
- Jaki jest zakres?
- Konstrukcja skryptów
- Przechwytywanie błędów i ich obsługa
- Techniki debuggowania
- Modularyzacja
- **LAB A**: Używanie zmiennych i tablic
- **LAB B**: Konstrukcja skryptów
- **LAB C**: Przechwytywanie błędów i ich obsługa
- **LAB D**: Debugowanie skryptów
- **LAB E**: Modularyzacja

**Tagi:**

Adres korespondencyjny:

DAGMA Szkolenia IT | ul. Bażantów 6a/3 | Katowice (40-668) tel. 32 793 11 80 | szkolenia@dagma.pl szkolenia.dagma.eu